# <span id="page-0-0"></span>Cours 3 : Tableaux et structures de contrôle

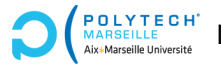

Ing-info — Ingénierie informatique

Christophe Gonzales

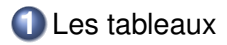

Approfondissements sur les variables

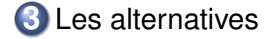

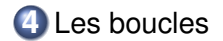

 $\triangleright$  Vecteur en maths = tableau à 1 dimension en info maths :  $(3,7,4) = \text{info} : \boxed{3 \mid 7 \mid 4}$ 

 $\triangleright$  Vecteur en maths = tableau à 1 dimension en info maths :  $(3,7,4) = \text{info} : | 3 | 7 | 4$ 

### *Tableau en informatique*

 $\triangleright$  Ensemble de valeurs de même type placées les unes à la suite des autres en mémoire.

 $\triangleright$  Vecteur en maths = tableau à 1 dimension en info maths :  $(3,7,4) = \text{info} : | 3$ valeur d'indice 0

### *Tableau en informatique*

- $\triangleright$  Ensemble de valeurs de même type placées les unes à la suite des autres en mémoire.
- $\triangleright$  Accès aux valeurs via l'opérateur []
- ▶ 1er élément : tableau[0]  $\bigwedge$  indice = 0 !
- ▶ 2ème élément : tableau[1], etc.

 $\triangleright$  Vecteur en maths = tableau à 1 dimension en info maths :  $(3,7,4) = \text{info} : | 3$ valeur d'indice 0

### *Tableau en informatique*

- $\triangleright$  Ensemble de valeurs de même type placées les unes à la suite des autres en mémoire.
- $\triangleright$  Accès aux valeurs via l'opérateur []
- ▶ 1er élément : tableau[0]  $\bigwedge$  indice = 0 !
- ▶ 2ème élément : tableau[1], etc.

▶ Python ne connaît pas la notion de tableau 2D!

 $\triangleright$  Vecteur en maths = tableau à 1 dimension en info maths :  $(3,7,4) = \text{info} : | 3$ valeur d'indice 0

### *Tableau en informatique*

- $\triangleright$  Ensemble de valeurs de même type placées les unes à la suite des autres en mémoire.
- $\triangleright$  Accès aux valeurs via l'opérateur []
- ▶ 1er élément : tableau[0]  $\bigwedge$  indice = 0 !
- ▶ 2ème élément : tableau[1], etc.
- ▶ Python ne connaît pas la notion de tableau 2D!
- **Mais le package numpy définit les tableaux 2D**

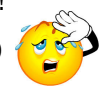

## Plus fort : les tableaux à 2 dimensions !

 $\triangleright$  Matrice en maths = tableau à 2 dimensions en info

$$
\text{maths}: \left(\left|\begin{array}{c|c}2 & 3 & 5\\4 & 1 & 8\end{array}\right|\right) = \text{info}: \left|\begin{array}{c|c}2 & 3 & 5\\4 & 1 & 8\end{array}\right|
$$

## Plus fort : les tableaux à 2 dimensions !

 $\triangleright$  Matrice en maths = tableau à 2 dimensions en info

math: 
$$
\binom{2}{4} \begin{pmatrix} 3 & 5 \\ 1 & 8 \end{pmatrix} = \text{info} : \frac{2}{4} \begin{pmatrix} 3 & 5 \\ 1 & 8 \end{pmatrix}
$$

\nmatrix: 
$$
\begin{array}{c|c} \boxed{4} & 1 & 8 \\ \hline \end{array}
$$

 $\blacktriangleright$  Accès aux valeurs : matrice[i,j]

- $\blacktriangleright$  i = indice de ligne (commence à 0)
- $\rightarrow$  j = indice de colonne (commence à 0)

# Plus fort : les tableaux à 2 dimensions !

 $\triangleright$  Matrice en maths = tableau à 2 dimensions en info

math: 
$$
\binom{2}{4} \begin{pmatrix} 3 & 5 \\ 1 & 8 \end{pmatrix} = \text{info} : \frac{2}{4} \begin{pmatrix} 3 & 5 \\ 1 & 8 \end{pmatrix}
$$

\nmatrix: 
$$
\begin{array}{c|c} \boxed{4} & 1 & 8 \\ \hline \end{array}
$$

 $\blacktriangleright$  Accès aux valeurs : matrice[i,j]

- $\blacktriangleright$  i = indice de ligne (commence à 0)
- $\rightarrow$  j = indice de colonne (commence à 0)
- $\blacktriangleright$  En mémoire, toutes les lignes se suivent

▶ Utiliser les tableaux =⇒ charger le package numpy :

import **numpy** as **np**

▶ Utiliser les tableaux =⇒ charger le package numpy :

```
import numpy as np
```
 $\blacktriangleright$  Créer un tableau : plein de manières...

▶ Utiliser les tableaux =⇒ charger le package numpy :

```
import numpy as np
```
 $\blacktriangleright$  Créer un tableau : plein de manières...

 $\triangleright$  Créer un tableau de 25 entiers égaux à 0 :

mon tableau =  $np$ .full(25, 0)

▶ Utiliser les tableaux =⇒ charger le package numpy :

```
import numpy as np
```
 $\blacktriangleright$  Créer un tableau : plein de manières...

 $\triangleright$  Créer un tableau de 25 entiers égaux à 0 :

mon tableau =  $np$ .full(25, 0)

 $\triangleright$  Affecter la valeur 1 à la cellule d'indice 3 :

```
mon\_tableau[3] = 1
```
▶ Utiliser les tableaux =⇒ charger le package numpy :

```
import numpy as np
```
 $\blacktriangleright$  Créer un tableau : plein de manières...

 $\triangleright$  Créer un tableau de 25 entiers égaux à 0 :

mon tableau =  $np$ .full(25, 0)

 $\triangleright$  Affecter la valeur 1 à la cellule d'indice 3 :

```
mon\_tableau[3] = 1
```
▶ Afficher la valeur de la cellule d'indice 3 :

```
print(mon_tableau[3])
```
▶ Utiliser les tableaux =⇒ charger le package numpy :

```
import numpy as np
```
 $\blacktriangleright$  Créer un tableau : plein de manières...

 $\triangleright$  Créer un tableau de 25 entiers égaux à 0 :

mon tableau =  $np$ .full(25, 0)

 $\triangleright$  Affecter la valeur 1 à la cellule d'indice 3 :

```
mon\_tableau[3] = 1
```
▶ Afficher la valeur de la cellule d'indice 3 :

```
print(mon_tableau[3])
```
▶ Afficher le contenu de tout le tableau :

```
print(mon_tableau)
```
# Manipulation de tableaux à 2 dimensions

 $\triangleright$  Créer un tableau de 12 lignes  $\times$  7 colonnes d'entiers égaux à 0 :

mon tableau = np.full( $(12,7)$ , 0)

# Manipulation de tableaux à 2 dimensions

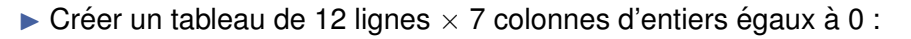

mon tableau = np.full( $(12,7)$ , 0)

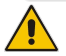

bien mettre les dimensions 12,7 entre parenthèses !

 $\triangleright$  À quoi vont nous servir les tableaux?

# Manipulation de tableaux à 2 dimensions

 $\triangleright$  Créer un tableau de 12 lignes  $\times$  7 colonnes d'entiers égaux à 0 :

mon tableau = np.full( $(12,7)$ , 0)

bien mettre les dimensions 12,7 entre parenthèses !

 $\triangleright$  À quoi vont nous servir les tableaux?

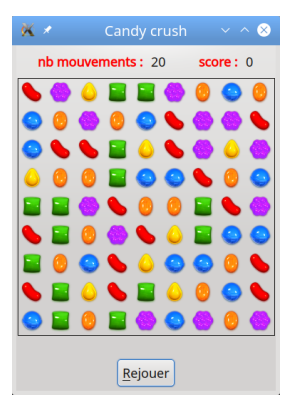

$$
A = \left(\begin{array}{cc} a_{00} & a_{01} \\ a_{10} & a_{11} \end{array}\right) \Longrightarrow A^T = \left(\begin{array}{cc} a_{00} & a_{10} \\ a_{01} & a_{11} \end{array}\right)
$$

$$
A = \left(\begin{array}{cc} a_{00} & a_{01} \\ a_{10} & a_{11} \end{array}\right) \Longrightarrow A^{T} = \left(\begin{array}{cc} a_{00} & a_{10} \\ a_{01} & a_{11} \end{array}\right)
$$

```
def transpose(A):
 A T = np. full((2, 2), 0)
 A T[0, 0] = A[0, 0]A_T[0,1] = A[1,0]A_T[1, 0] = A[0, 1]A T[1,1] = A[1,1]return A_T
```

$$
A = \left(\begin{array}{cc} a_{00} & a_{01} \\ a_{10} & a_{11} \end{array}\right) \Longrightarrow A^{T} = \left(\begin{array}{cc} a_{00} & a_{10} \\ a_{01} & a_{11} \end{array}\right)
$$

```
def transpose(A):
 A T = np. full((2, 2), 0)
 A T[0, 0] = A[0, 0]A_T[0,1] = A[1,0]A T[1,0] = A[0,1]A T[1,1] = A[1,1]return A_T
A = np.array([[1,2], [3,4]])print(A)
```
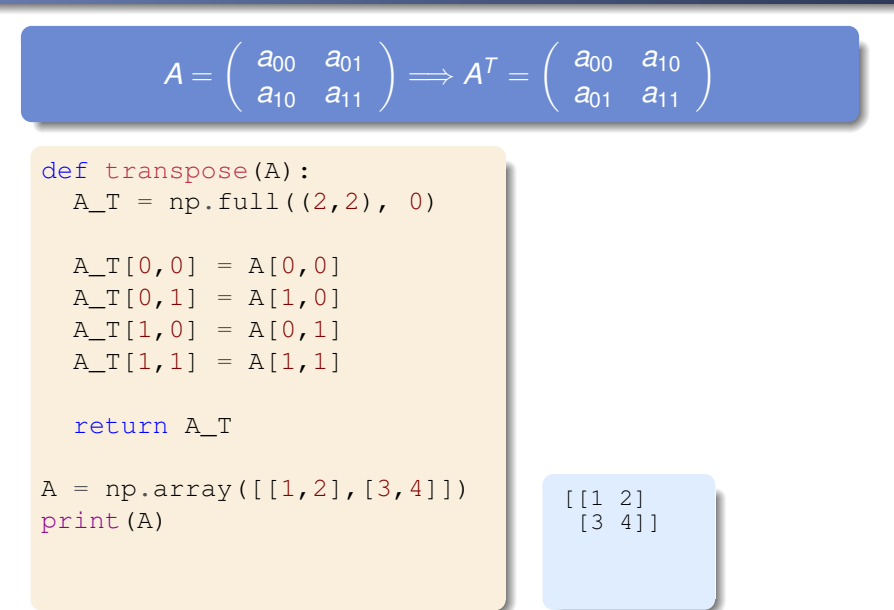

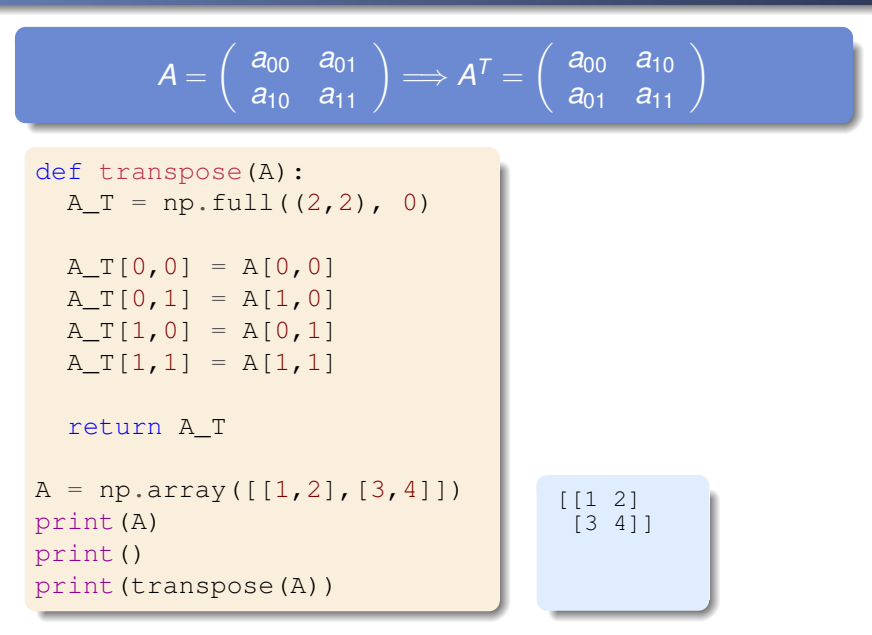

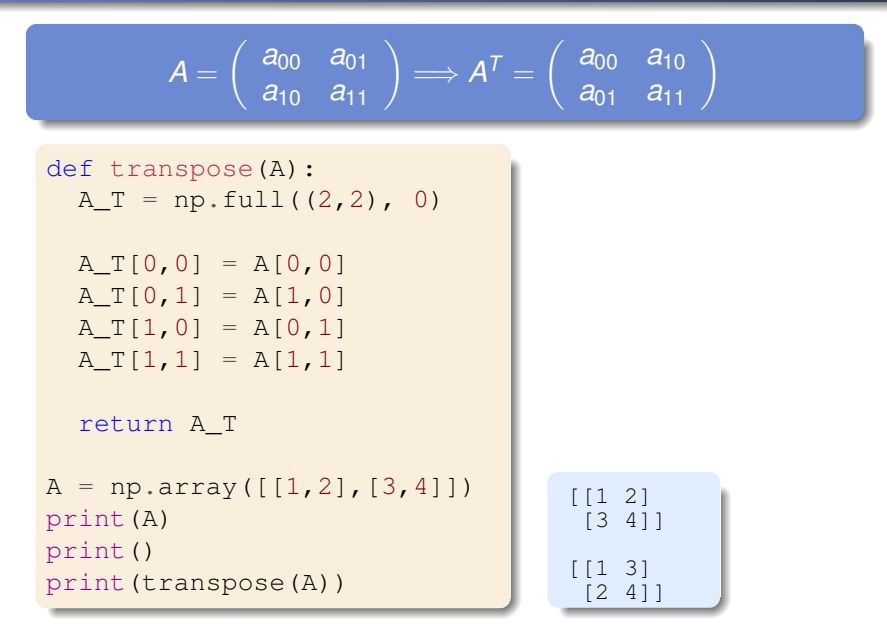

$$
\left[\begin{array}{c}c_0\\c_1\end{array}\right]=\left[\begin{array}{cc}a_{00}&a_{01}\\a_{10}&a_{11}\end{array}\right]\left[\begin{array}{c}b_0\\b_1\end{array}\right]\Longrightarrow\left\{\begin{array}{c}c_0=a_{00}\times b_0+a_{01}\times b_1\\c_1=a_{10}\times b_0+a_{11}\times b_1\end{array}\right]
$$

```
\begin{bmatrix} c_0 \end{bmatrix}c1
                     \begin{bmatrix} a_{00} & a_{01} \ a_{10} & a_{11} \end{bmatrix} \begin{bmatrix} b_0 \ b_1 \end{bmatrix}\left[\right] \Longrightarrow \left\{\begin{array}{l} c_0 = a_{00} \times b_0 + a_{01} \times b_1 \ c_0 = a_0 \times b_1 + a_0 \times b_1 \end{array}\right.c_1 = a_{10} \times b_0 + a_{11} \times b_1
```

```
def prod_mat_vect(A,b):
  c = np . \text{full}(2, 0)c[0] = A[0,0] \times b[0] + A[0,1] \times b[1]c[1] = A[1,0] \times b[0] + A[1,1] \times b[1]return c
```
#### **Cours 3 : Tableaux et structures de contrôle Algebra 1996**  $\frac{8}{36}$

```
\begin{bmatrix} c_0 \end{bmatrix}c1
          \begin{bmatrix} a_{00} & a_{01} \ a_{10} & a_{11} \end{bmatrix} \begin{bmatrix} b_0 \ b_1 \end{bmatrix}\left[\right] \Longrightarrow \left\{\begin{array}{l} c_0 = a_{00} \times b_0 + a_{01} \times b_1 \ c_0 = a_0 \times b_1 + a_0 \times b_1 \end{array}\right.c_1 = a_{10} \times b_0 + a_{11} \times b_1def prod_mat_vect(A,b):
    c = np . \text{full}(2, 0)c[0] = A[0,0] \times b[0] + A[0,1] \times b[1]c[1] = A[1,0] \times b[0] + A[1,1] \times b[1]return c
A = np<u>array([[1</u>,2],[3,4]])b = np.array([2, 3])print(A, "\n")
print(b, "\n")
                                                                                         [[1 2]
                                                                                         [3 4]]
                                                                                         [2 3]
```
**Cours 3 : Tableaux et structures de contrôle <b>***B s B B B B B B B B* 

```
\begin{bmatrix} c_0 \end{bmatrix}c1
         \begin{bmatrix} a_{00} & a_{01} \ a_{10} & a_{11} \end{bmatrix} \begin{bmatrix} b_0 \ b_1 \end{bmatrix}\left[\right] \Longrightarrow \left\{\begin{array}{l} c_0 = a_{00} \times b_0 + a_{01} \times b_1 \ c_0 = a_0 \times b_1 + a_0 \times b_1 \end{array}\right.c_1 = a_{10} \times b_0 + a_{11} \times b_1def prod_mat_vect(A,b):
    c = np . \text{full}(2, 0)c[0] = A[0,0] \times b[0] + A[0,1] \times b[1]c[1] = A[1,0] \times b[0] + A[1,1] \times b[1]return c
A = np.array([[1,2], [3,4]])b = np.array([2, 3])print(A, "\n")
print(b, "\n")
print(prod mat vect(A, b))
                                                                                     [[1 2]
                                                                                     [3 4]]
                                                                                     [2 3]
```

```
\begin{bmatrix} c_0 \end{bmatrix}c1
         \begin{bmatrix} a_{00} & a_{01} \ a_{10} & a_{11} \end{bmatrix} \begin{bmatrix} b_0 \ b_1 \end{bmatrix}\left[\right] \Longrightarrow \left\{\begin{array}{l} c_0 = a_{00} \times b_0 + a_{01} \times b_1 \ c_0 = a_0 \times b_1 + a_0 \times b_1 \end{array}\right.c_1 = a_{10} \times b_0 + a_{11} \times b_1def prod_mat_vect(A,b):
    c = np . \text{full}(2, 0)c[0] = A[0,0] \times b[0] + A[0,1] \times b[1]c[1] = A[1,0] \times b[0] + A[1,1] \times b[1]return c
A = np.array([[1,2], [3,4]])b = np.array([2, 3])print(A, "\n")
print(b, "\n")
print(prod mat vect(A, b))
                                                                                    [[1 2]
                                                                                    [3 4]]
                                                                                    [2 3]
                                                                                    [ 8 18]
```

$$
\det \left( \left[ \begin{array}{cc} a_{00} & a_{01} \\ a_{10} & a_{11} \end{array} \right] \right) = a_{00} \times a_{11} - a_{01} \times a_{10}
$$

$$
\det\left(\left[\begin{array}{cc}a_{00}&a_{01}\\a_{10}&a_{11}\end{array}\right]\right)=a_{00}\times a_{11}-a_{01}\times a_{10}
$$
  
*A* inversible  $\Longleftrightarrow$  det *A*  $\neq$  0

 $\det \left( \left[ \begin{array}{cc} a_{00} & a_{01} \ a_{10} & a_{11} \end{array} \right] \right) = a_{00} \times a_{11} - a_{01} \times a_{10}$ A inversible  $\Longleftrightarrow$  det $A \neq 0$ 

```
def det(A):
  return A[0,0] \star A[1,1] - \
         A[0,1] * A[1,0]def is invertible(A):
  return det(A) != 0
```
#### **Cours 3 : Tableaux et structures de contrôle** *n* **1** *n s 9/36* **<b>***9/36*

 $\text{det}\left( \left[ \begin{array}{cc} a_{00} & a_{01} \ a_{10} & a_{11} \end{array} \right] \right) = a_{00} \times a_{11} - a_{01} \times a_{10}$ *A* inversible  $\Longleftrightarrow$  det $A \neq 0$ 

```
def det(A):
  return A[0,0] \star A[1,1] - \
         A[0,1] * A[1,0]def is invertible(A):
 return det(A) != 0
A1 = np.array([[1,2],[3,4]])print('A1:', is invertible(A1))
```
A1: True

#### **Cours 3 : Tableaux et structures de contrôle** *n* **1** *n s 9/36* **<b>***9/36*

$$
\det\left(\left[\begin{array}{cc}a_{00}&a_{01}\\a_{10}&a_{11}\end{array}\right]\right)=a_{00}\times a_{11}-a_{01}\times a_{10}
$$
  
*A* inversible  $\Longleftrightarrow$  det *A*  $\neq$  0

```
def det(A):
  return A[0,0] \star A[1,1] - \
          A[0,1] * A[1,0]def is invertible(A):
  return det(A) != 0
A1 = np<u>array([[1</u>,2],[3,4]])print('A1:', is invertible(A1))
A2 = np.array([[1,2], [2,4]])print('A2:', is invertible(A2)) A1: True<br>and A2: Y, is invertible(A2))
```
A2: False

#### **Cours 3 : Tableaux et structures de contrôle** *n* **1** *n s 9/36* **<b>***9/36*

## Passage de tableaux en paramètres

▶ Tableau numpy : conteneur de valeurs

*conteneurs mutables / non mutables*

- **Induced :** après création, on peut modifier le contenu
- $\triangleright$  non mutable : après création, pas de modification possible
▶ Tableau numpy : conteneur de valeurs

*conteneurs mutables / non mutables*

- **Example : après création, on peut modifier le contenu**
- $\triangleright$  non mutable : après création, pas de modification possible

▶ **Exemples :** Chaînes de caractères : non mutables Tableaux numpy : mutables

▶ Tableau numpy : conteneur de valeurs

*conteneurs mutables / non mutables*

**Example : après création, on peut modifier le contenu** 

 $\triangleright$  non mutable : après création, pas de modification possible

▶ **Exemples :** Chaînes de caractères : non mutables Tableaux numpy : mutables

```
1 def modif_bof(tab):
2 \quad \text{tab} = np.full(3,0)3
4 tab = np.full(2, 11)5 modif_bof(tab)
6 print("bof :", tab)
```
▶ Tableau numpy : conteneur de valeurs

*conteneurs mutables / non mutables*

**Example : après création, on peut modifier le contenu** 

 $\triangleright$  non mutable : après création, pas de modification possible

▶ **Exemples :** Chaînes de caractères : non mutables Tableaux numpy : mutables

```
1 def modif_bof(tab):
2 \quad \text{tab} = np.full(3,0)3
4 tab = np.full(2, 11)5 modif_bof(tab)
6 print("bof :", tab)bof : [11 11]
```
▶ Tableau numpy : conteneur de valeurs

*conteneurs mutables / non mutables*

**Example : après création, on peut modifier le contenu** 

 $\triangleright$  non mutable : après création, pas de modification possible

▶ **Exemples** : Chaînes de caractères : non mutables Tableaux numpy : mutables

```
1 def modif_bof(tab):
2 \text{tab} = \text{np.full}(3,0)3
4 tab = np.full(2, 11)5 modif_bof(tab)
6 print("bof :", tab)
7
8 def modif ok(tab):
9 tab[1] = 010 modif_ok(tab)
11 print("ok :", tab)
    bof : [11 11]
    ok : [11 0]
```
▶ Tableau numpy : conteneur de valeurs

*conteneurs mutables / non mutables*

- **Example : après création, on peut modifier le contenu**
- $\triangleright$  non mutable : après création, pas de modification possible
- ▶ **Exemples :** Chaînes de caractères : non mutables Tableaux numpy : mutables

```
1 def modif_bof(tab):
2 \text{tab} = \text{np.full}(3,0)3
4 tab = np.full(2, 11)5 modif_bof(tab)
6 print("bof :", tab)
7
8 def modif ok(tab):
9 tab[1] = 010 modif_ok(tab)
11 print("ok :", tab)
    bof : [11 11]
    ok : [11 0]
```
▶ Dans une fonction : impossible de modifier la valeur d'un argument

▶ Tableau numpy : conteneur de valeurs

*conteneurs mutables / non mutables*

- **Example : après création, on peut modifier le contenu**
- $\triangleright$  non mutable : après création, pas de modification possible
- ▶ **Exemples :** Chaînes de caractères : non mutables Tableaux numpy : mutables

```
1 def modif_bof(tab):
2 \text{tab} = \text{np.full}(3,0)3
4 tab = np.full(2, 11)5 modif_bof(tab)
6 print ("bof :", tab)
7
8 def modif_ok(tab):
9 tab[1] = 010 modif_ok(tab)
11 print("ok :", tab)
    bof : [11 11]
    ok : [11 0]
```
- ▶ Dans une fonction : impossible de modifier la valeur d'un argument
- Mais possibilité de modifier les valeurs contenues dans des conteneurs mutables

▶ Tableau numpy : conteneur de valeurs

*conteneurs mutables / non mutables*

- **Example : après création, on peut modifier le contenu**
- $\triangleright$  non mutable : après création, pas de modification possible
- ▶ **Exemples :** Chaînes de caractères : non mutables Tableaux numpy : mutables

```
1 def modif_bof(tab):
2 \text{tab} = \text{np.full}(3,0)3
4 tab = np.full(2, 11)5 modif_bof(tab)
6 print ("bof :", tab)
7
8 def modif ok(tab):
9 \t\t \text{tab}[1] = 010 modif_ok(tab)
11 print("ok :", tab)
    bof : [11 11]
    ok : [11 0]
```
- ▶ Dans une fonction : impossible de modifier la valeur d'un argument
- Mais possibilité de modifier les valeurs contenues dans des conteneurs mutables
- $\implies$  on peut modifier les valeurs des cellules des tableaux numpy

▶ Tableau numpy : conteneur de valeurs

*conteneurs mutables / non mutables*

**Example : après création, on peut modifier le contenu** 

 $\triangleright$  non mutable : après création, pas de modification possible

▶ **Exemples :** Chaînes de caractères : non mutables Tableaux numpy : mutables

```
1 def modif_bof(tab):
2 \text{tab} = \text{np.full}(3,0)3
4 tab = np.full(2, 11)5 modif_bof(tab)
6 print ("bof :", tab)
7
8 def modif_ok(tab):
9 \t\t \text{tab}[1] = 010 modif_ok(tab)
11 print("ok :", tab)
    bof : [11 11]
    ok : [11 0]
```
- ▶ Dans une fonction : impossible de modifier la valeur d'un argument
- $\blacktriangleright$  Mais possibilité de modifier les valeurs contenues dans des conteneurs mutables
- $\implies$  on peut modifier les valeurs des cellules des tableaux numpy
- $\implies$  animations de candy crush !

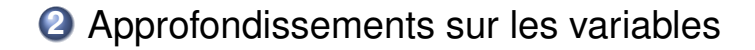

▶ Variable  $\implies$  nom + valeur (+ type)

- ▶ Variable  $\Rightarrow$  nom + valeur (+ type)
- ▶ **Valeur** = <sup>≪</sup> objet <sup>≫</sup> python
- $\triangleright$  **Nom** = identifiant pointant vers l'objet

- ▶ Variable  $\implies$  nom + valeur (+ type)
- ▶ **Valeur** = <sup>≪</sup> objet <sup>≫</sup> python
- $\triangleright$  **Nom** = identifiant pointant vers l'objet

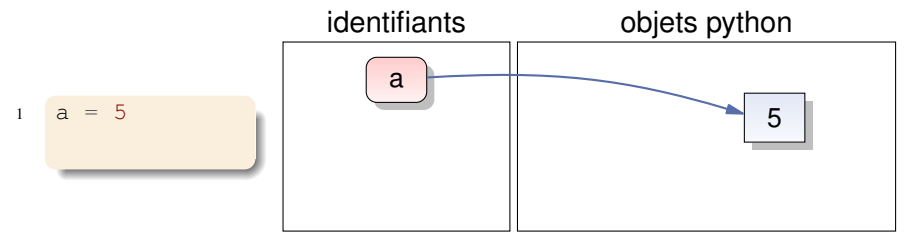

#### ▶ **Regles d'affectation en Python : `**

- **<sup>1</sup>** si la valeur n'est pas celle d'une autre variable alors : on crée un nouvel objet avec cette valeur sinon : on utilise l'objet de l'autre variable
- **<sup>2</sup>** on fait pointer le nom de variable vers l'objet

- ▶ Variable  $\implies$  nom + valeur (+ type)
- ▶ **Valeur** = <sup>≪</sup> objet <sup>≫</sup> python
- $\triangleright$  **Nom** = identifiant pointant vers l'objet

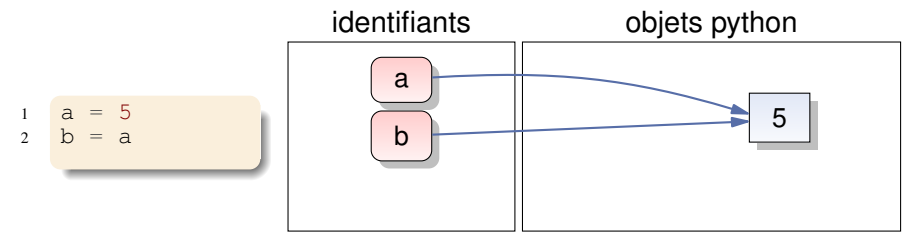

#### ▶ **Regles d'affectation en Python : `**

- **<sup>1</sup>** si la valeur n'est pas celle d'une autre variable alors : on crée un nouvel objet avec cette valeur sinon : on utilise l'objet de l'autre variable
- **<sup>2</sup>** on fait pointer le nom de variable vers l'objet

- ▶ Variable  $\implies$  nom + valeur (+ type)
- ▶ **Valeur** = <sup>≪</sup> objet <sup>≫</sup> python
- $\triangleright$  **Nom** = identifiant pointant vers l'objet

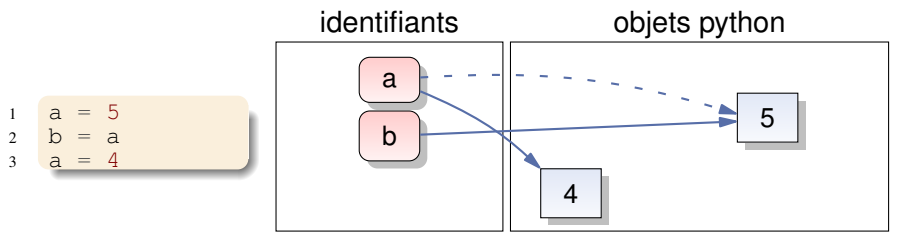

#### ▶ **Regles d'affectation en Python : `**

- **<sup>1</sup>** si la valeur n'est pas celle d'une autre variable alors : on crée un nouvel objet avec cette valeur sinon : on utilise l'objet de l'autre variable
- **<sup>2</sup>** on fait pointer le nom de variable vers l'objet

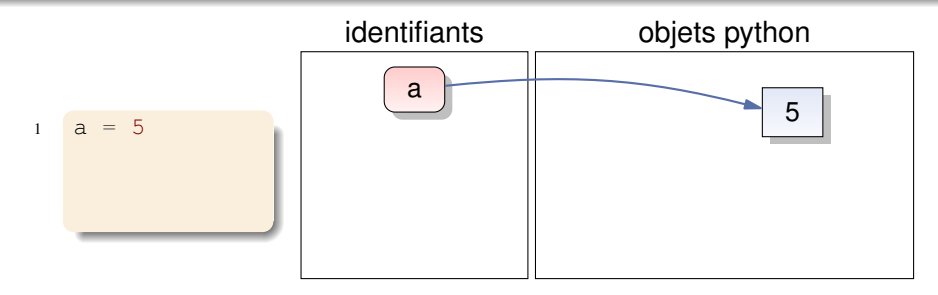

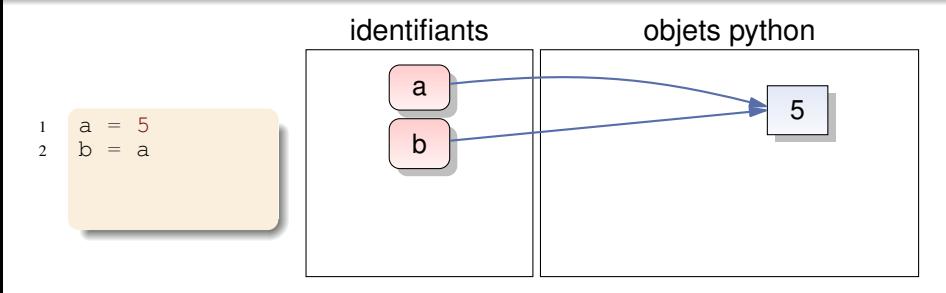

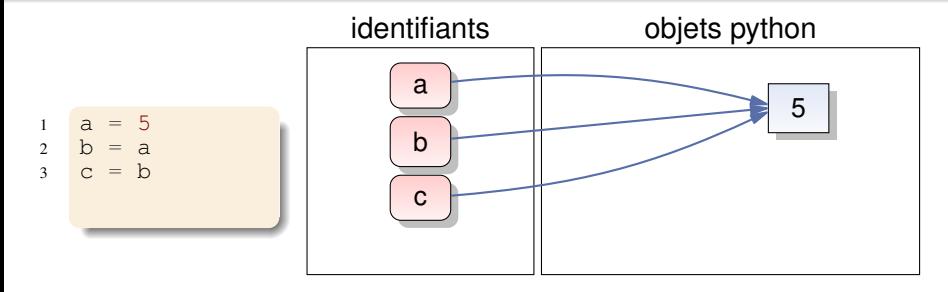

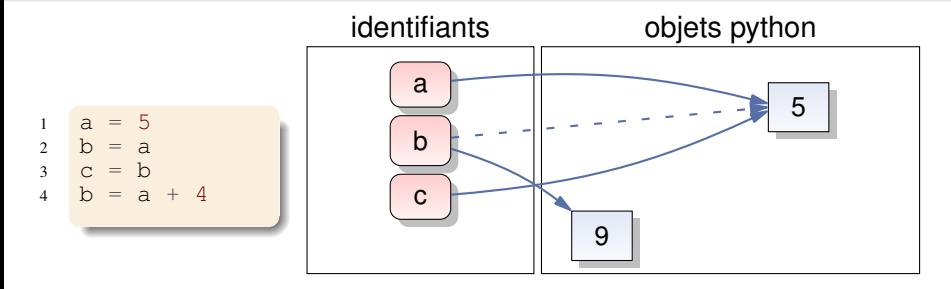

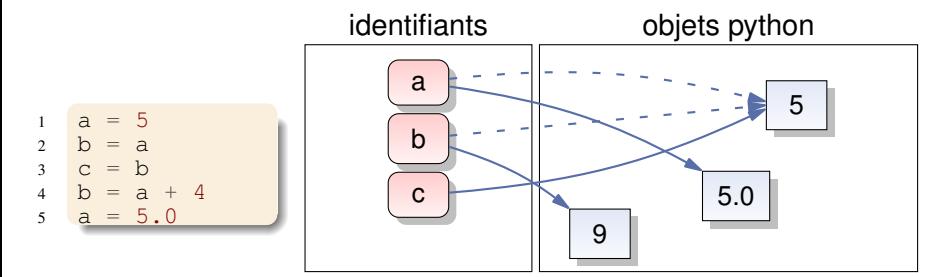

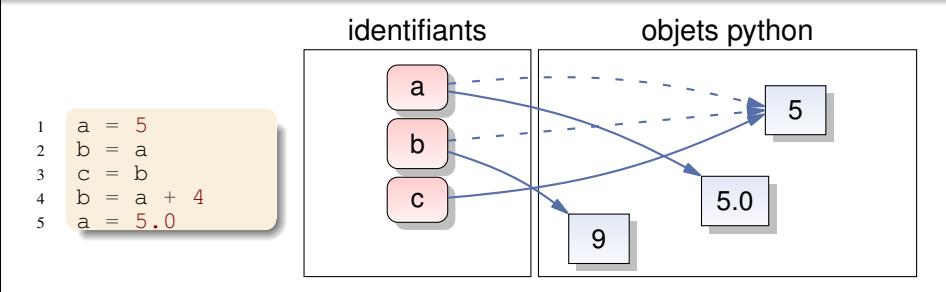

Dans d'autres langages, les règles sont différentes : En C : variable  $\implies$  espace mémoire qui ne changera pas

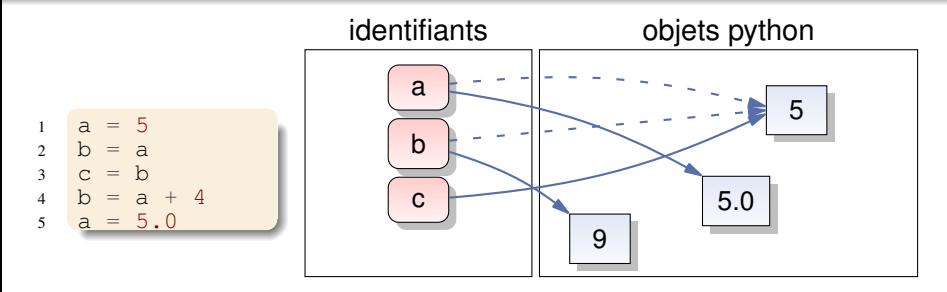

Dans d'autres langages, les règles sont différentes : En C : variable  $\Longrightarrow$  espace mémoire qui ne changera pas

mémoire

$$
a : \boxed{5}
$$

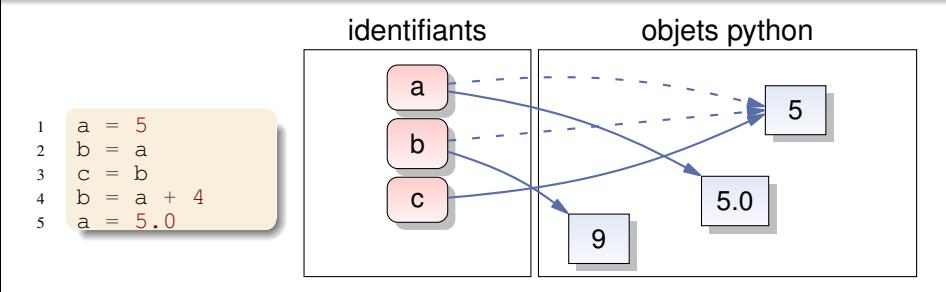

Dans d'autres langages, les règles sont différentes : En C : variable  $\Longrightarrow$  espace mémoire qui ne changera pas

mémoire

<sup>1</sup> int a = 5; <sup>2</sup> int b = a; a : 5 b : 5

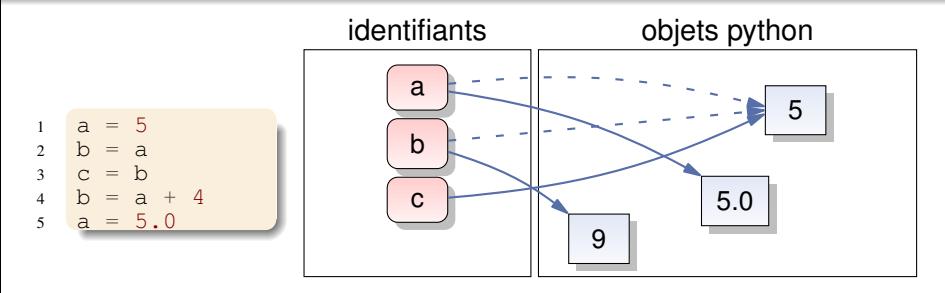

Dans d'autres langages, les règles sont différentes : En C : variable  $\Longrightarrow$  espace mémoire qui ne changera pas

mémoire

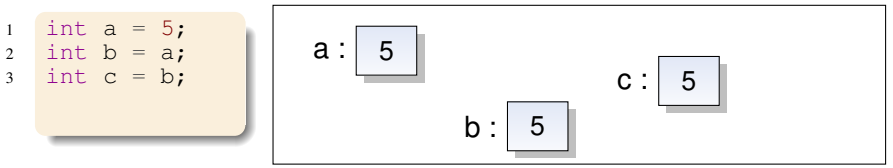

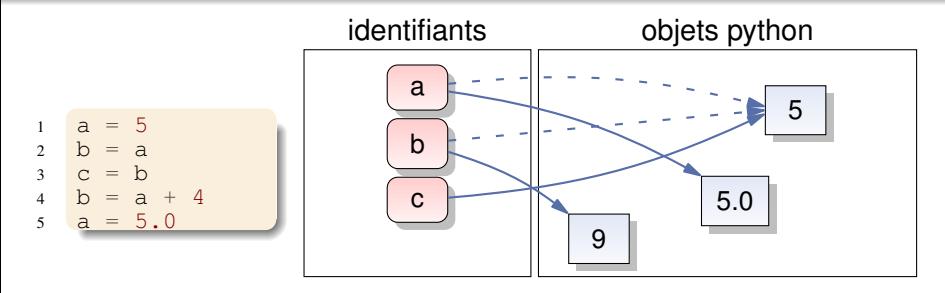

Dans d'autres langages, les règles sont différentes : En C : variable  $\Longrightarrow$  espace mémoire qui ne changera pas

mémoire

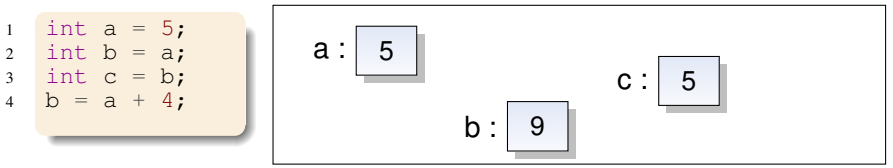

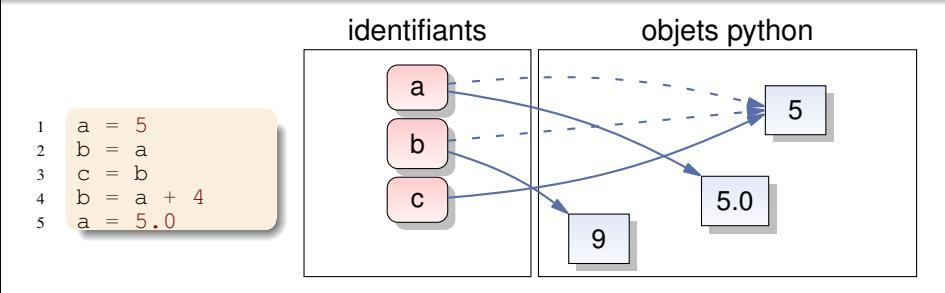

Dans d'autres langages, les règles sont différentes : En C : variable  $\implies$  espace mémoire qui ne changera pas

mémoire

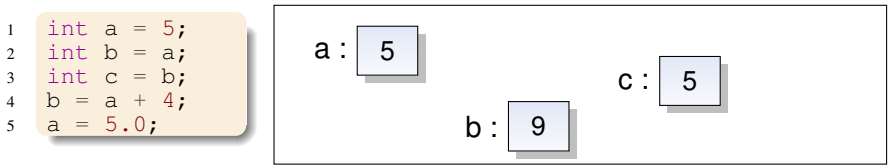

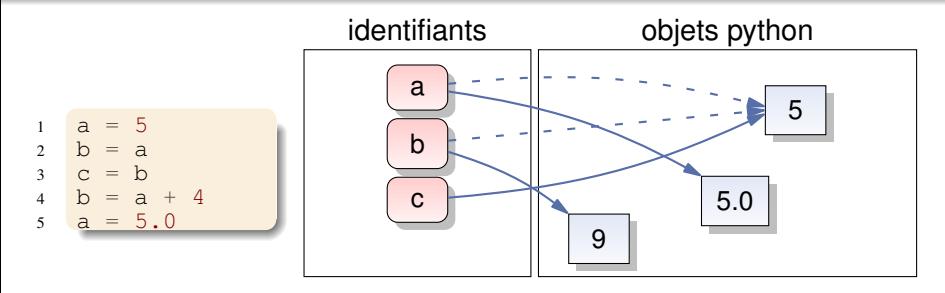

Dans d'autres langages, les règles sont différentes : En C : variable  $\implies$  espace mémoire qui ne changera pas

mémoire

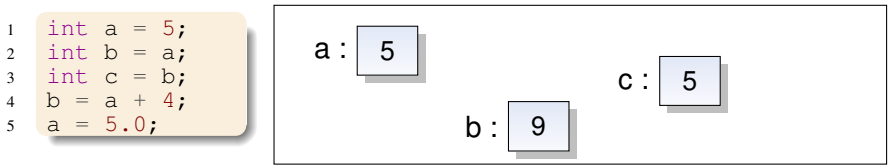

 $\triangleright$  **Fonction id()**: entité d'un objet  $\approx$  emplacement mémoire

```
\begin{array}{ccc} 1 & a = 500 \\ 2 & print \end{array}print ("2 : id(a) =", id(a))
```

```
2 : id(a) = 140527242493392
```
 $\triangleright$  **Fonction id()**: entité d'un objet  $\approx$  emplacement mémoire

```
\begin{array}{ccc} 1 & a = 500 \\ 2 & print \end{array}print ("2 : id(a) =", id(a))3
4 b = 500<br>5 print (
    print ("5 : id(b) =", id(b))2 : id(a) = 1405272424933925 : id(b) = 140527242493904
```
 $\triangleright$  **Fonction id()**: entité d'un objet  $\approx$  emplacement mémoire

```
1 \quad a = 5002 print ("2 : id(a) =", id(a))3
4 b = 5005 print ("5 : id(b) =", id(b))6
7 b = a
8 print ("8 : id(b) =", id(b))2 : id(a) = 1405272424933925 : id(b) = 1405272424939048 : id(b) = 140527242493392
```
 $\triangleright$  **Fonction id()**: entité d'un objet  $\approx$  emplacement mémoire

```
1 a = 500
2 print ("2 : id(a) =", id(a))3
4 b = 5005 print ("5 : id(b) =", id(b))6
7 b = a
8 print ("8 : id(b) =", id(b))9
10 a = a+111 print ("11: id(a) =", id(a))12 print ("12: id(b) =", id(b))
```

```
2 : id(a) = 1405272424933925 : id(b) = 140527242493904
8 : id(b) = 140527242493392
11: id(a) = 140527242493616
12: id(b) = 140527242493392
```
- ▶ **Rappel du cours n° 2 :**
	- $\triangleright$  Objet mutable : après création, on peut modifier sa valeur tableaux numpy, listes, *etc.*

- ▶ **Rappel du cours n° 2 :**
	- $\triangleright$  Objet mutable : après création, on peut modifier sa valeur tableaux numpy, listes, *etc.*
	- $\triangleright$  Objet non mutable : après création, modification impossible entiers, flotants, chaînes de caractères, booléens, etc.

```
1 import numpy as np
2
a = np-full (3,0)4 print ("3 : id(a) =", id(a))3 : id(a) = 140527268693696
```
- ▶ **Rappel du cours n° 2 :**
	- $\triangleright$  Objet mutable : après création, on peut modifier sa valeur tableaux numpy, listes, *etc.*
	- $\triangleright$  Objet non mutable : après création, modification impossible entiers, flotants, chaînes de caractères, booléens, *etc.*

```
1 import numpy as np
2
3 a = np.full (3,0)4 print ("3 : id(a) =", id(a))5
6 b = a
7 print ("7 : id(b) =", id(b))
```

```
3 : id(a) = 1405272686936967 : id(b) = 140527268693696
```
#### ▶ **Rappel du cours n° 2 :**

- $\triangleright$  Objet mutable : après création, on peut modifier sa valeur tableaux numpy, listes, *etc.*
- $\triangleright$  Objet non mutable : après création, modification impossible entiers, flotants, chaînes de caractères, booléens, *etc.*

```
1 import numpy as np
2
3 \text{ a} = \text{np.full} (3,0)4 print ("3 : id(a) =", id(a))5
h = a7 print ("7 : id(b) =", id(b))8
9 \text{ a}[1] = 410 print (a)
11 print ("11: id(a) =", id(a))
```

```
3 : id(a) = 1405272686936967 : id(b) = 140527268693696
[0 4 0]
11: id(a) = 140527268693696
```
 $\triangleright$  opérateur  $[]$  : modifie la valeur de l'objet mutable

#### ▶ **Rappel du cours n° 2 :**

- $\triangleright$  Objet mutable : après création, on peut modifier sa valeur tableaux numpy, listes, *etc.*
- $\triangleright$  Objet non mutable : après création, modification impossible entiers, flotants, chaînes de caractères, booléens, *etc.*

```
1 import numpy as np
2
3 \text{ a} = \text{np.full} (3,0)4 print ("3 : id(a) =", id(a))5
6 b = a
7 print ("7 : id(b) =", id(b))8
9 \text{ a}[1] = 410 print (a)
11 print ("11: id(a) =", id(a))12
13 print (b)
```

```
3 : id(a) = 1405272686936967 : id(b) = 140527268693696
[0 4 0]
11: id(a) = 140527268693696
[0 4 0]
```
 $\triangleright$  opérateur  $[]$  : modifie la valeur de l'objet mutable

#### ▶ **Rappel du cours n° 2 :**

- $\triangleright$  Objet mutable : après création, on peut modifier sa valeur tableaux numpy, listes, *etc.*
- $\triangleright$  Objet non mutable : après création, modification impossible entiers, flotants, chaînes de caractères, booléens, etc.

```
1 import numpy as np
2
3 \text{ a} = \text{np.full} (3,0)4 print ("3 : id(a) =", id(a))5
h = a7 print ("7 : id(b) =", id(b))8
9 a[1] = 410 print (a)
11 print ("11: id(a) =", id(a))12
13 print (b)
14
15 a = np. full (3, 1)16 print ("16: id(a) =", id(a))
```

```
3 : id(a) = 1405272686936967 : id(b) = 140527268693696
[0 4 0]
11: id(a) = 140527268693696
[0 4 0]
16: id(a) = 140527242320832
```
 $\triangleright$  opérateur  $[]$  : modifie la valeur de l'objet mutable
### ▶ **Rappel du cours n° 2 : appel de fonction**

- **1** Évaluation des valeurs passées en argument de la fonction
- **<sup>2</sup>** Affectation de ces valeurs aux parametres de la fonction `
- **3** Exécution du code de la fonction
- <sup>4</sup> Récupération de la valeur retournée

### ▶ **Rappel du cours n° 2 : appel de fonction**

- **1** Évaluation des valeurs passées en argument de la fonction
- **2** Affectation de ces valeurs aux paramètres de la fonction
- **3** Exécution du code de la fonction
- <sup>4</sup> Récupération de la valeur retournée

### ▶ **Consequences du ´ <sup>2</sup> :**

- ▶ Valeur passée = objet  $\implies$  copie de pointeur
- ▶ Valeur passée  $\neq$  objet  $\Longrightarrow$  création d'un nouvel objet

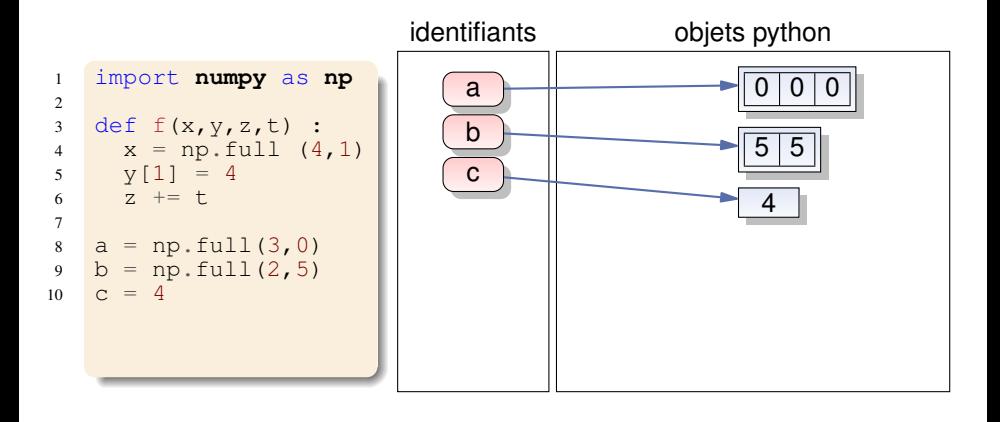

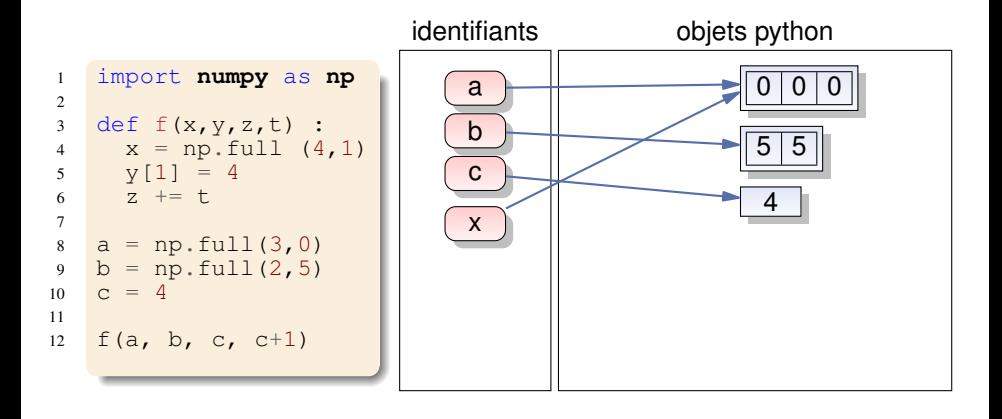

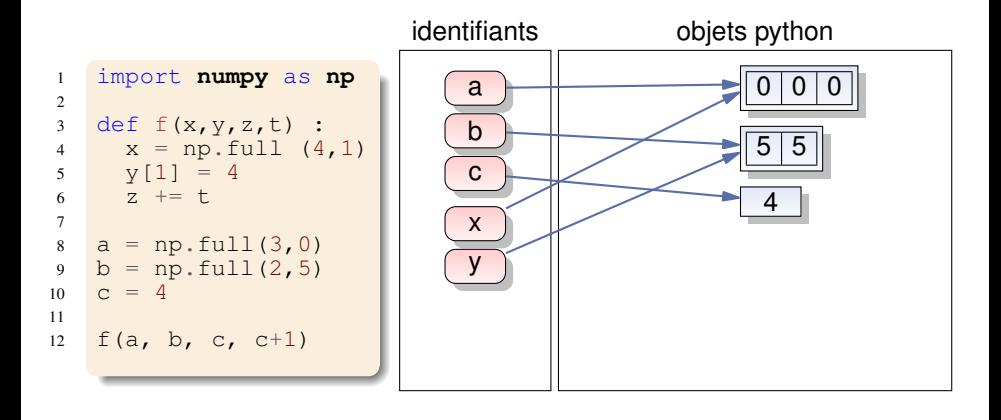

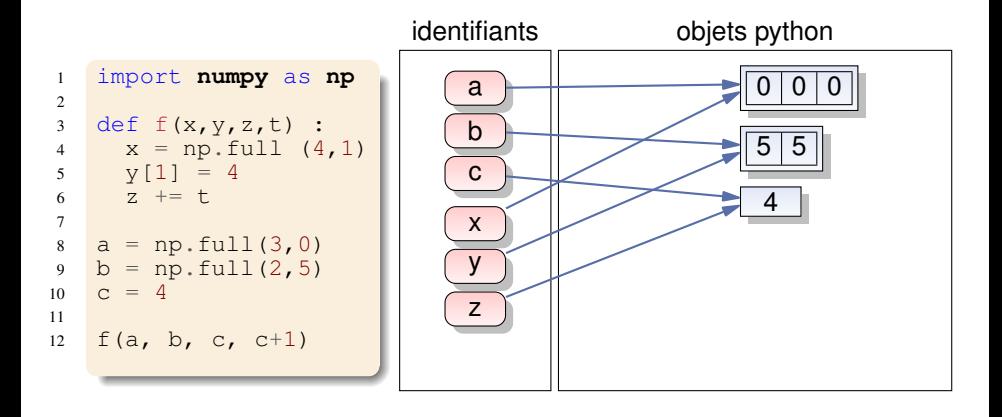

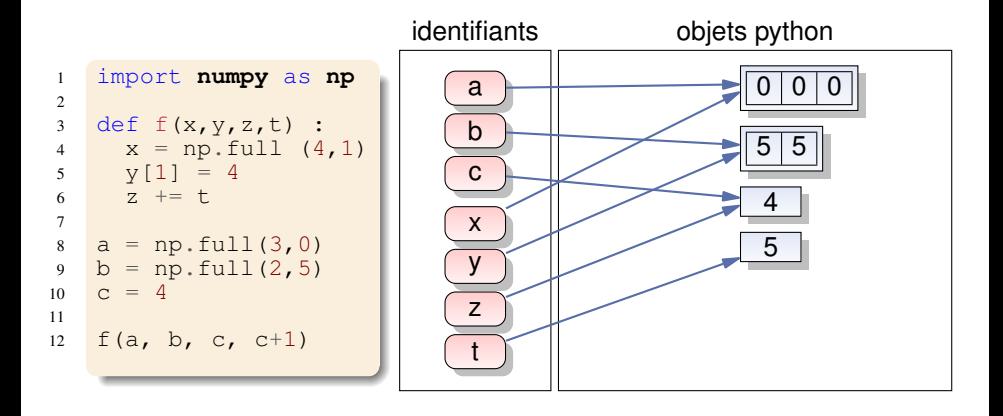

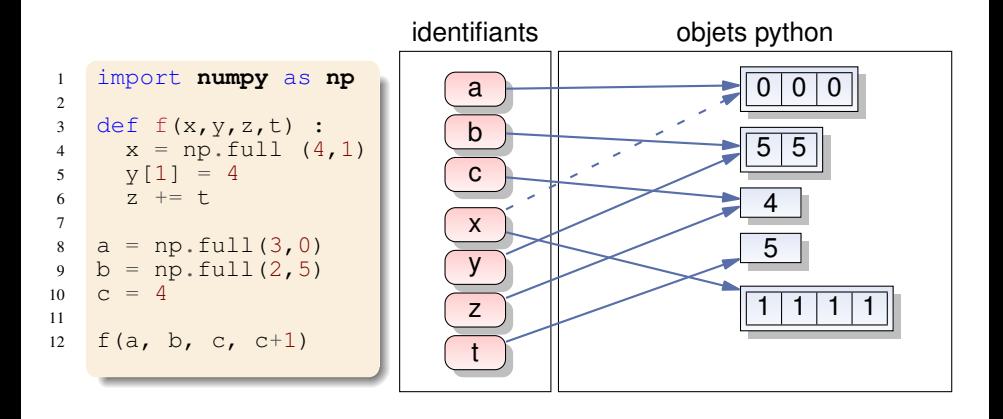

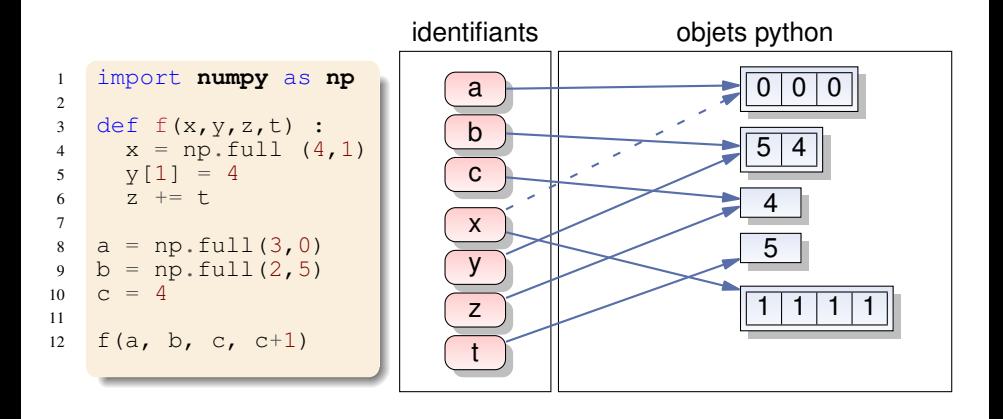

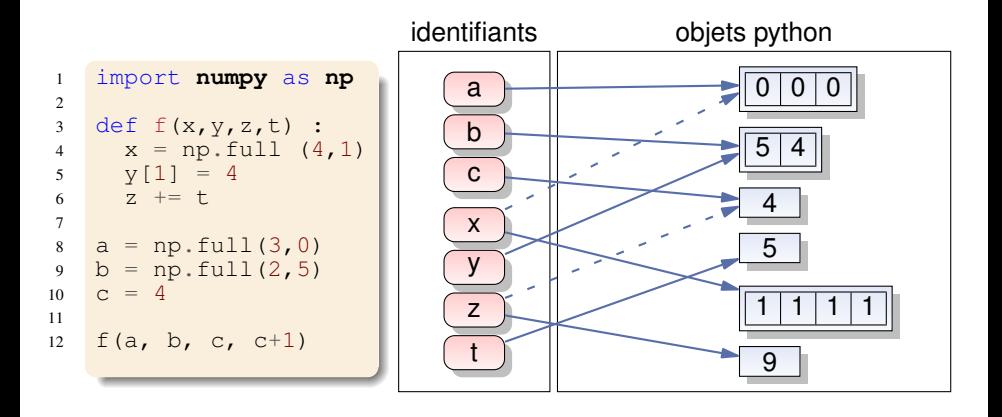

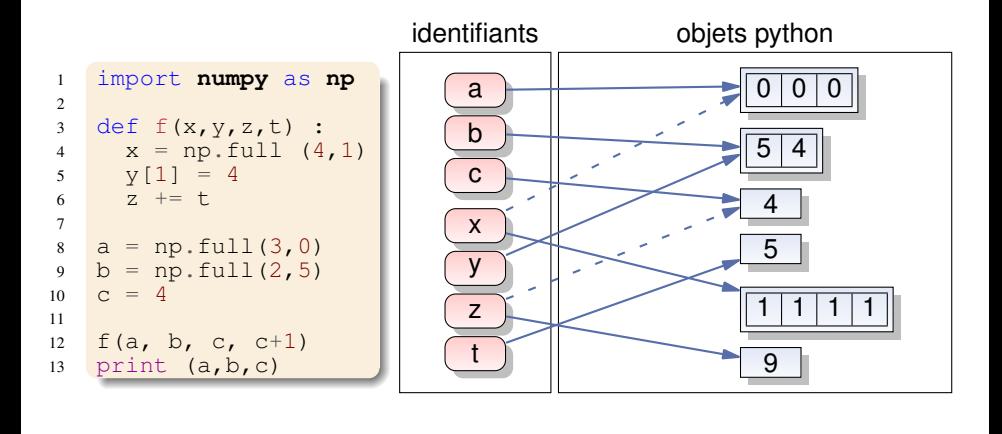

[0 0 0] [5 4] 4

```
1 def modif_bof(tab):
2 \quad \text{tab} = np.full(3,0)3
4 tab = np.full(2, 11)5 modif bof(tab)
6 print("bof :", tab)
```

```
1 def modif_bof(tab):
2 \quad \text{tab} = np.full(3,0)3
4 tab = np.full(2, 11)5 modif bof(tab)
6 print("bof :", tab)
```
bof : [11 11]

```
1 def modif_bof(tab):
2 \quad \text{tab} = np.full(3,0)3
4 tab = np.full(2, 11)5 modif bof(tab)
6 print("bof :", tab)
7
8 def modif ok(tab):
9 \t\t \text{tab}[1] = 010 modif ok(tab)
11 print("ok :", tab)
```
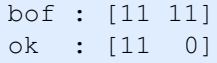

```
1 def modif_bof(tab):
2 \quad \text{tab} = np.full(3,0)3
4 tab = np.full(2,11)5 modif bof(tab)
6 print("bof :", tab)
7
8 def modif_ok(tab):
9 \t\t \text{tab}[1] = 010 modif_ok(tab)
11 print("ok :", tab)
```
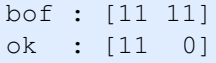

⇒ modifier les éléments un par un !!!

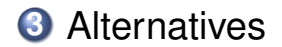

```
Si ancien_x_bonbon < nouvel_x_bonbon alors
direction droite
Sinon
direction gauche
Dans les 2 cas, afficher la direction
```
Problème : Déplacement de bonbon : vers la droite ou la gauche?

```
Si ancien_x_bonbon < nouvel_x_bonbon alors
direction droite
Sinon
direction gauche
```
Dans les 2 cas, afficher la direction

```
if condition_vraie :
    instruction 1
    .....
    instruction n
else :
    autre instruction 1
    .....
    autre instruction m
```
Problème : Déplacement de bonbon : vers la droite ou la gauche?

```
Si ancien_x_bonbon < nouvel_x_bonbon alors
direction droite
Sinon
direction gauche
```
Dans les 2 cas, afficher la direction

```
condition_vraie :
    instruction 1
    .....
    instruction n
\epsilonlse):
    autre instruction 1
    .....
    autre instruction m
mots clefs de Python
```
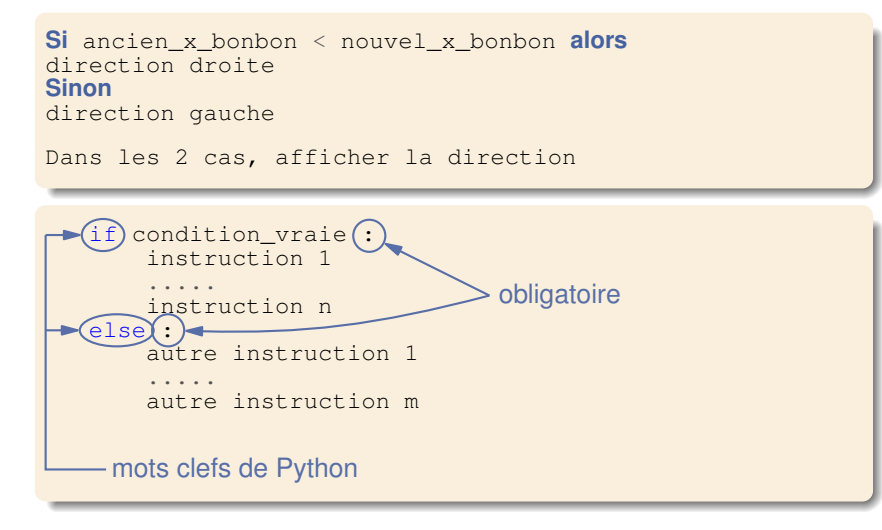

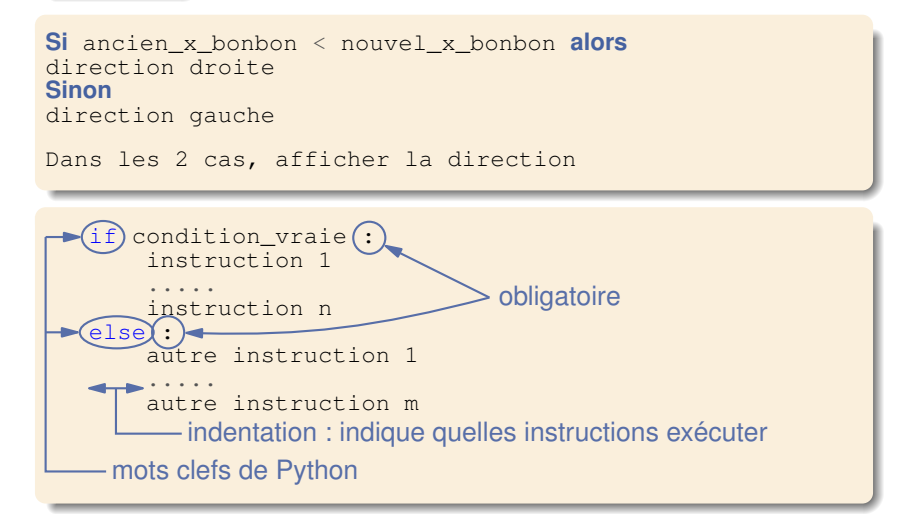

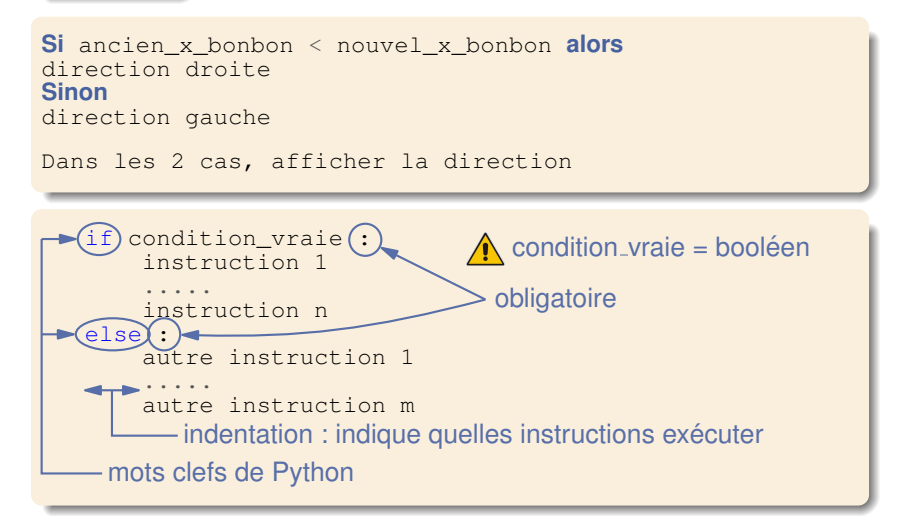

Problème : Déplacement de bonbon : vers la droite ou la gauche?

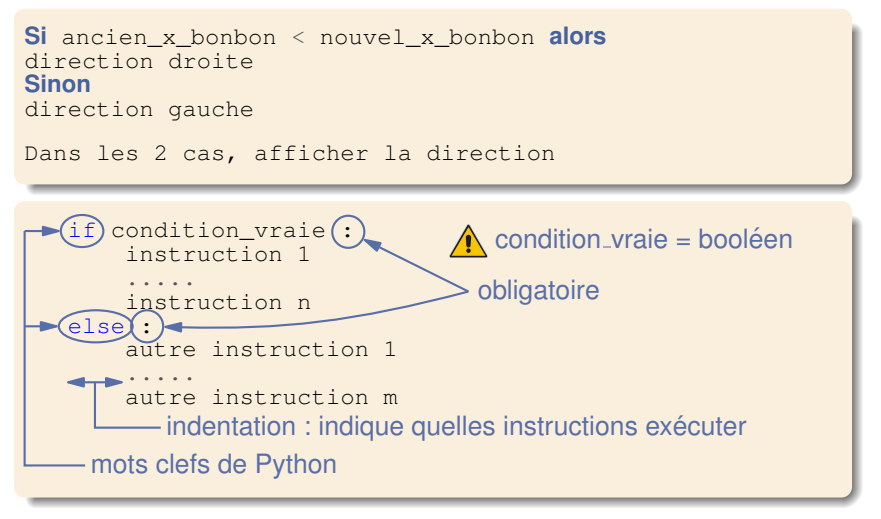

 $\blacktriangleright$  else: optionnel (à utiliser seulement si besoin)

## if/then/else : exemples

#### ▶ **Deplacement bonbon : ´**

```
if ancien_x_bonbon < nouvel_x_bonbon :
  direction = "droite"
else:
  direction = "gauche"
```
print(direction)

### if/then/else : exemples

#### ▶ **Deplacement bonbon : ´**

```
if ancien x bonbon < nouvel x bonbon :
  direction = "droite"
else:
  direction = "gauche"
```
print(direction)

### ▶ **Fonction qui renvoie la valeur absolue de son parametre : `**

```
def val_absolue(x) :
  if x \ge 0.
   return x
  else:
    return -x
```
### if/then/else : exemples

#### ▶ **Deplacement bonbon : ´**

```
if ancien x bonbon < nouvel x bonbon :
  direction = "droite"
else:
  direction = "gauche"
```
print(direction)

#### ▶ **Fonction qui renvoie la valeur absolue de son parametre : `**

```
def val_absolue(x) :
 if x \ge 0.
   return x
  else:
    return -x
```
#### ▶ Fonction qui affiche 1 si le nombre saisi par un utilisateur est pair :

```
def saisie_pair_impair():
  x = input("saisissez un nombre entier : "')if x \div 2 = 0:
    print (1)
```
# if/then/else : exemples (bis)

▶ Fonction qui renvoie le max de 2 éléments :

```
def max(x, y) :
  if x \ge y:
    return x
  else:
    return y
```
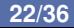

# if/then/else : exemples (bis)

▶ Fonction qui renvoie le max de 2 éléments :

```
def max(x, y) :
  if x \ge y:
    return x
  else:
    return y
```
#### ▶ Fonction qui renvoie le max de 3 éléments :

```
def max3(x,y,z) :
  if x \ge y:
    if x \geq z:
     return x
    else:
     return z
  else:
    if v \geq z:
    return y
    else:
      return z
```
# if/then/else : exemples (bis)

▶ Fonction qui renvoie le max de 2 éléments :

```
def max(x, y) :
  if x \ge y:
   return x
  else:
   return y
```
#### ▶ Fonction qui renvoie le max de 3 éléments :

```
def max3(x,y,z):
  if x \ge y:
   if x \geq z:
    return x
    else:
    return z
  else:
    if v \geq z:
    return y
    else:
     return z
```

```
def max3(x,y,z) :
  if x \ge y and x \ge z:
    return x
  else:
    if y \ge x and y \ge z:
     return y
    else:
     return z
```
# elif : le limiteur d'indentation

#### *elif*

▶ elif ⇐⇒ else if

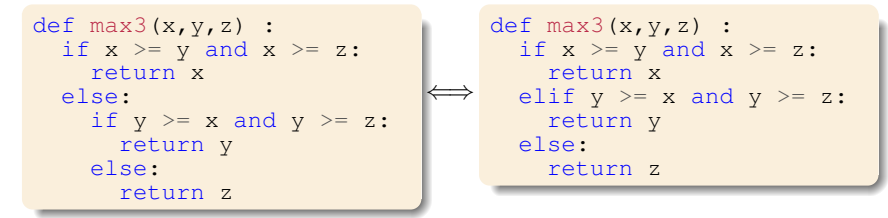

# elif : le limiteur d'indentation

#### *elif*

▶ elif ⇐⇒ else if

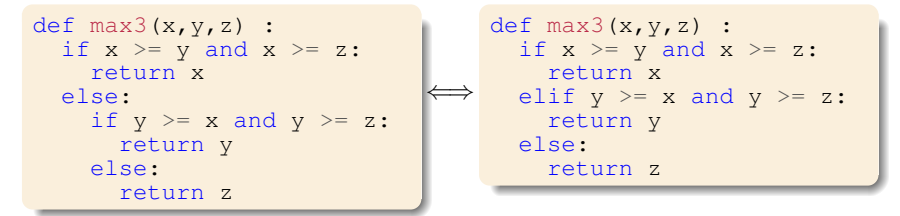

 $\triangleright$  On peut faire autant de  $\frac{1}{2}$  que l'on veut !

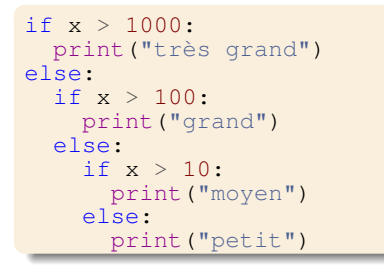

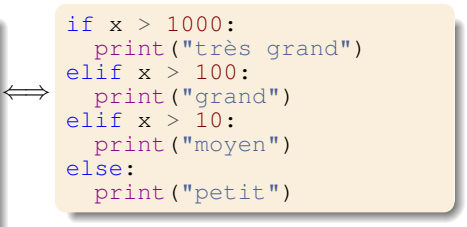

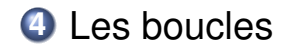

# Des boucles ? Pour quoi faire ?

### *Les boucles*

- $\blacktriangleright$  Servent à répéter des séquences d'instructions
- $\blacktriangleright$  Répétition = **itération**

# Des boucles ? Pour quoi faire ?

### *Les boucles*

- $\blacktriangleright$  Servent à répéter des séquences d'instructions
- ▶ Répétition = **itération**
- $\blacktriangleright$  Arrêt de la boucle : un booléen
	- $\implies$  au moment où on écrit le code, on ne connaît pas forcément le nombre d'itérations

# Des boucles ? Pour quoi faire ?

### *Les boucles*

- $\blacktriangleright$  Servent à répéter des séquences d'instructions
- ▶ Répétition = **itération**
- $\blacktriangleright$  Arrêt de la boucle : un booléen
	- $\implies$  au moment où on écrit le code, on ne connaît pas forcément le nombre d'itérations

### ▶ **2 types de boucles en Python :**

- ► les boucles **while** (en français : tant que)
- ▶ les boucles **for**
# Des boucles ? Pour quoi faire ?

#### *Les boucles*

- $\blacktriangleright$  Servent à répéter des séquences d'instructions
- ▶ Répétition = **itération**
- $\blacktriangleright$  Arrêt de la boucle : un booléen
	- $\implies$  au moment où on écrit le code, on ne connaît pas forcément le nombre d'itérations

#### ▶ **2 types de boucles en Python :**

- ► les boucles **while** (en français : tant que)
- ▶ les boucles **for**

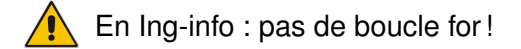

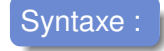

```
while condition_vraie :
    instruction 1
      .....
    instruction n
```
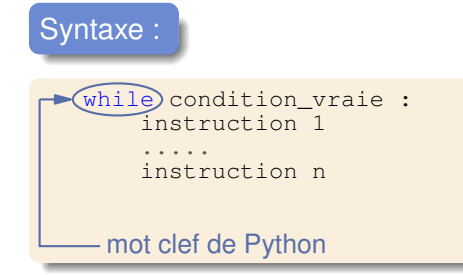

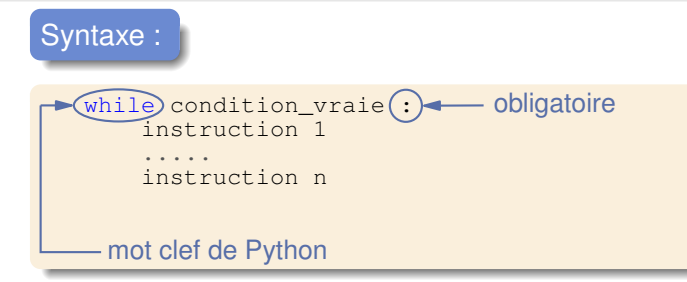

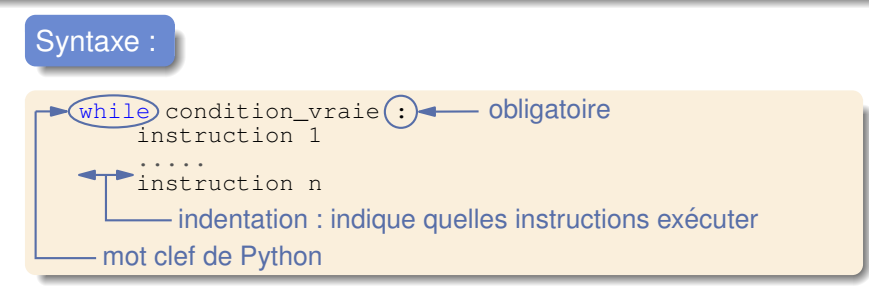

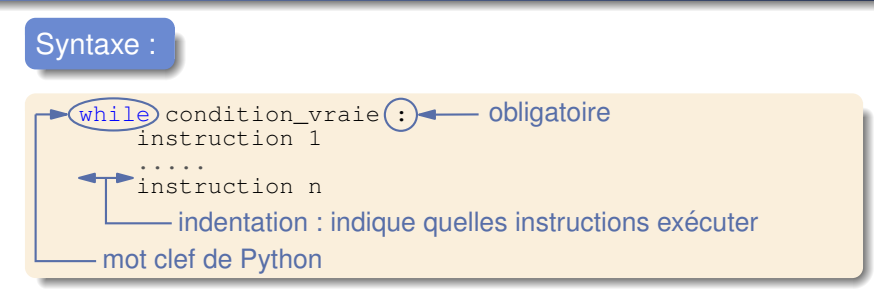

#### ▶ **Exemple :** afficher tous les entiers de 1 à 100

```
i = 1while i \leq 100: # tant que i est inférieur à 100
 print(i)
 i = i + 1
```
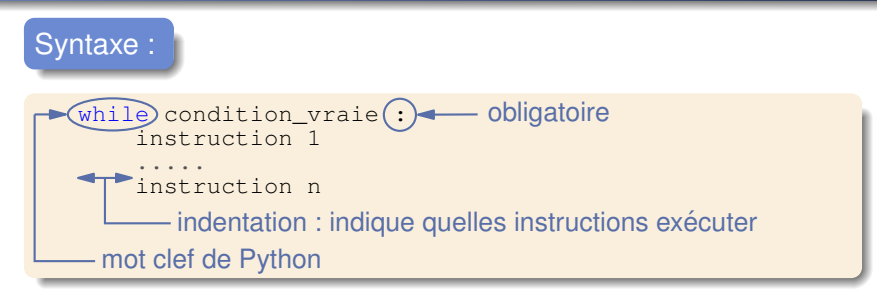

#### ▶ **Exemple :** afficher tous les entiers de 1 à 100

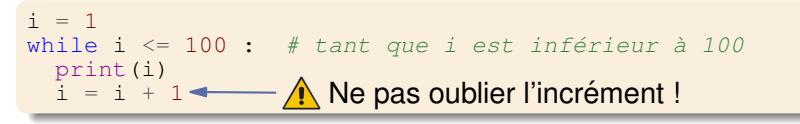

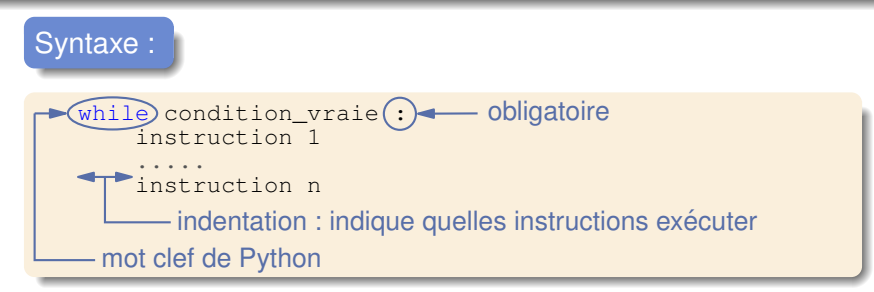

#### ▶ **Exemple :** afficher tous les entiers de 1 à 100

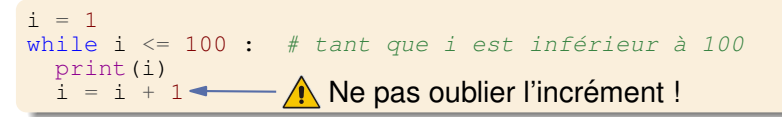

▶ Conseil : Quand on écrit le while : écrire tout de suite l'incrément puis, entre les 2, les instructions de la boucle

- ▶ Demander à l'utilisateur de saisir des nombres  $> 0$
- $\blacktriangleright$  Continuer jusqu'à saisie d'un nombre  $< 0$
- $\triangleright$  Afficher la somme des nombres positifs saisis

- ▶ Demander à l'utilisateur de saisir des nombres  $> 0$
- $\blacktriangleright$  Continuer jusqu'à saisie d'un nombre  $<$  0
- $\triangleright$  Afficher la somme des nombres positifs saisis

```
somme = 0fin_saisie = False
while not fin saisie :
  nombre = input("saisissez un nombre positif ou nul")
  if nombre >= 0:
    somme += nombre
  else:
    fin_saisie = True
print("somme =", somme)
```
# Quelques exemples simples (2/2)

- ▶ Demander à l'utilisateur de saisir des nombres  $> 0$
- $\blacktriangleright$  Continuer jusqu'à saisie d'un nombre  $< 0$
- ▶ Afficher la **moyenne** des nombres ≥ 0 saisis

# Quelques exemples simples (2/2)

- ▶ Demander à l'utilisateur de saisir des nombres  $> 0$
- $\blacktriangleright$  Continuer jusqu'à saisie d'un nombre  $<$  0
- ▶ Afficher la **moyenne** des nombres ≥ 0 saisis

```
somme = 0nb_nombres_saisis = 0
fin saisie = Falsewhile not fin_saisie :
  nombre = input("saisissez un nombre positif ou nul")
  if nombre \geq 0:
    somme += nombre
    nb_nombres_saisis += 1
  else:
    fin_saisie = True
if nb_nombres_saisis > 0:
  print("somme =", somme / nb_nombres_saisis)
else:
  print("aucun nombre saisi, donc pas de moyenne")
```

$$
u_0 = 1, v_0 = x
$$
  
\n
$$
u_{n+1} = \frac{2}{\frac{1}{u_n} + \frac{1}{v_n}} \qquad v_{n+1} = \frac{u_n + v_n}{2}
$$

▶ Convergence  $\Rightarrow u_n \approx v_n \approx \sqrt{x}$ 

```
def racine carree(x) :
 u_n = 1.0v_n = float(x)diff = 1.0 # initialisé pour rentrer dans la boucle
 epsilon = 1e-3 # seuil pour déterminer s'il y a
                # convergence
 while diff > epsilon :
   u_n plus 1 = 2 / ((1/u_n) + (1/v_n)) # calcule u_{n+1}v_n plus 1 = (u_n + v_n) / 2if v n plus 1 > u n plus 1:
     diff = v_n plus 1 - u_n plus 1else:
     diff = u_n_plus_1 - v_n_plus_1
   u_n = u_n plus 1 # à la prochaine itération,
   v_n = v_nplus1 # u_n plus1 deviendra un u_nreturn u_n
```

$$
u_0 = 1, v_0 = x
$$
  
\n
$$
u_{n+1} = \frac{2}{\frac{1}{u_n} + \frac{1}{v_n}} \qquad v_{n+1} = \frac{u_n + v_n}{2}
$$

$$
\begin{array}{r} u_n = \\ v_n = \\ u_n \text{plus}_1 = \\ v_n \text{plus}_1 = \end{array}
$$

▶ Convergence  $\Rightarrow u_n \approx v_n \approx \sqrt{x}$ 

```
def racine carree(x) :
 u_n = 1.0v_n = float(x)diff = 1.0 # initialisé pour rentrer dans la boucle
 epsilon = 1e-3 # seuil pour déterminer s'il y a
                # convergence
 while diff > epsilon :
   u_n_plus_1 = 2 / ((1/u_n) + (1/v_n)) # calcule u_{n+1}v_n plus 1 = (u_n + v_n) / 2if v n plus 1 > u n plus 1:
     diff = v_n plus 1 - u_n plus 1else:
     diff = u_n_plus_1 - v_n_plus_1
   u_n = u_n plus 1 \# à la prochaine itération,
   v_n = v_nplus1 # u_n plus1 deviendra un u_nreturn u_n
```

$$
u_0 = 1, v_0 = x
$$
  
\n
$$
u_{n+1} = \frac{2}{\frac{1}{u_n} + \frac{1}{v_n}} \qquad v_{n+1} = \frac{u_n + v_n}{2}
$$
  
\n
$$
\text{Convergence} \implies u_n \approx v_n \approx \sqrt{x}
$$

$$
u_n = u_0
$$
  
\n
$$
v_n = v_0
$$
  
\n
$$
u_n \text{plus}_1 =
$$
  
\n
$$
v_n \text{plus}_1 =
$$

def racine carree(x) :  $u_n = 1.0$  $v_n = f$ loat $(x)$ diff = 1.0 # initialisé pour rentrer dans la boucle epsilon =  $1e-3$  # seuil pour déterminer s'il y a # convergence while diff > epsilon : u\_n\_plus\_1 = 2 / ( $(1/u_n)$  +  $(1/v_n)$ ) # calcule  $u_{n+1}$  $v_n$  plus  $1 = (u_n + v_n) / 2$ if  $v$  n plus  $1 > u$  n plus  $1$ :  $diff = v_n$  plus  $1 - u_n$  plus  $1$ else: diff = u\_n\_plus\_1 - v\_n\_plus\_1  $u_n = u_n$  plus 1 # à la prochaine itération,  $v_n = v_n$ plus $1$  #  $u_n$  plus $1$  deviendra un  $u_n$ 

return u\_n

$$
\begin{array}{lll}\n\blacktriangleright & u_0 = 1, \ v_0 = x \\
\blacktriangleright & u_{n+1} = \frac{2}{\frac{1}{u_n} + \frac{1}{v_n}} & v_{n+1} = \frac{u_n + v_n}{2} \\
\blacktriangleright & \text{Convergence} \implies u_n \approx v_n \approx \sqrt{x}\n\end{array}
$$

$$
u_n = u_0
$$
  
\n
$$
v_n = v_0
$$
  
\n
$$
u_{n} \text{plus}_{1} = u_1
$$
  
\n
$$
v_{n} \text{plus}_{1} = v_1
$$

```
def racine carree(x) :
 u_n = 1.0v_n = float(x)diff = 1.0 # initialisé pour rentrer dans la boucle
 epsilon = 1e-3 # seuil pour déterminer s'il y a
                # convergence
 while diff > epsilon :
   u_n plus 1 = 2 / ((1/u_n) + (1/v_n)) # calcule u_{n+1}v_n plus 1 = (u_n + v_n) / 2if v n plus 1 > u n plus 1:
     diff = v_n plus 1 - u_n plus 1else:
     diff = u_n_plus_1 - v_n_plus_1
   u_n = u_n plus 1 # à la prochaine itération,
   v_n = v_nplus1 # u_n plus1 deviendra un u_n
```
return u\_n

$$
\begin{array}{lll}\n\blacktriangleright & u_0 = 1, \ v_0 = x \\
\blacktriangleright & u_{n+1} = \frac{2}{\frac{1}{u_n} + \frac{1}{v_n}} & v_{n+1} = \frac{u_n + v_n}{2} \\
\blacktriangleright & \text{Convergence} \implies u_n \approx v_n \approx \sqrt{x}\n\end{array}
$$

$$
u_n = u_1
$$
  
\n
$$
v_n = v_1
$$
  
\n
$$
u_{n} \text{plus}_{1} = u_1
$$
  
\n
$$
v_{n} \text{plus}_{1} = v_1
$$

```
def racine carree(x) :
 u_n = 1.0v_n = float(x)diff = 1.0 # initialisé pour rentrer dans la boucle
 epsilon = 1e-3 # seuil pour déterminer s'il y a
                # convergence
 while diff > epsilon :
   u_n plus 1 = 2 / ((1/u_n) + (1/v_n)) # calcule u_{n+1}v_n plus 1 = (u_n + v_n) / 2if v n plus 1 > u n plus 1:
     diff = v_n plus 1 - u_n plus 1else:
     diff = u_n_plus_1 - v_n_plus_1
   u_n = u_n plus 1 # à la prochaine itération,
   v_n = v_nplus1 # u_n plus1 deviendra un u_n
```
return u\_n

$$
\begin{array}{lll}\n\blacktriangleright & u_0 = 1, \ v_0 = x \\
\blacktriangleright & u_{n+1} = \frac{2}{\frac{1}{u_n} + \frac{1}{v_n}} & v_{n+1} = \frac{u_n + v_n}{2} \\
\blacktriangleright & \text{Convergence} \implies u_n \approx v_n \approx \sqrt{x}\n\end{array}
$$

$$
u_n = u_1
$$
  
\n
$$
v_n = v_1
$$
  
\n
$$
u_{n} \text{plus}_{1} = u_2
$$
  
\n
$$
v_{n} \text{plus}_{1} = v_2
$$

```
def racine carree(x) :
 u_n = 1.0v_n = float(x)diff = 1.0 # initialisé pour rentrer dans la boucle
 epsilon = 1e-3 # seuil pour déterminer s'il y a
                # convergence
 while diff > epsilon :
   u_n plus 1 = 2 / ((1/u_n) + (1/v_n)) # calcule u_{n+1}v_n plus 1 = (u_n + v_n) / 2if v n plus 1 > u n plus 1:
     diff = v_n plus 1 - u_n plus 1else:
     diff = u_n_plus_1 - v_n_plus_1
   u_n = u_n plus 1 # à la prochaine itération,
   v_n = v_nplus1 # u_n plus1 deviendra un u_n
```
return u\_n

# Parcours de tableau de la gauche vers la droite

▶ **Affichage du contenu d'un tableau 1 dimension :**

$$
value u' \text{in } n - 1
$$
\n3 | 7 | 4 | 2 | 9

\n• **value** u' \text{in } 0

# Parcours de tableau de la gauche vers la droite

▶ **Affichage du contenu d'un tableau 1 dimension :**

valueur d'indice 
$$
n-1
$$
  
\n3 | 7 | 4 | 2 | 9  
\n↓  
\nvalueur d'indice 0

```
def affichage(tableau, n):
  """Affichage du contenu d'un tableau
  tableau: le tableau 1 dimension
  n · nombre d'éléments du tableau
  "" "
  i = 0 # indice du premier élément
  while i < n:
   print(tableau[i])
    i + = 1
```
# Parcours de tableau de la droite vers la gauche

▶ **Affichage du contenu d'un tableau de la droite vers la gauche :**

$$
value u' \text{in } n - 1
$$
\n3 | 7 | 4 | 2 | 9

\n• **value** u' \text{in } 0

# Parcours de tableau de la droite vers la gauche

▶ **Affichage du contenu d'un tableau de la droite vers la gauche :**

valueur d'indice 
$$
n-1
$$
  
\n3 | 7 | 4 | 2 | 9  
\n• valueur d'indice 0

```
def affichage_droite_gauche(tableau, n):
  """Affichage du contenu d'un tableau
```

```
tableau: le tableau 1 dimension
n · nombre d'éléments du tableau
"" "
i = n-1 # indice du premier élément
while i \geq 0:
 print(tableau[i])
  i = 1
```
# Affichage d'une partie de tableau

▶ **Affichage des 4 el ´ ements d'un tableau ´ a partir de l'indice `** *k*

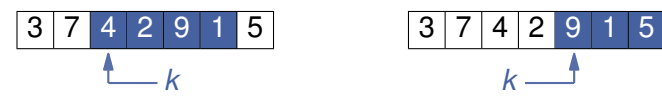

Ne pas dépasser la fin du tableau !

# Affichage d'une partie de tableau

▶ **Affichage des 4 el ´ ements d'un tableau ´ a partir de l'indice `** *k*

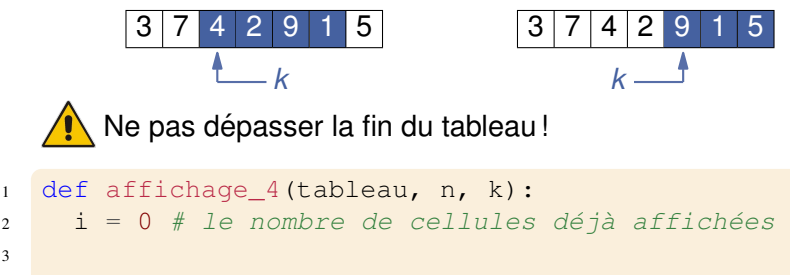

```
4 while k+i < n and i < 4:
5 print(tableau[k+i])
6 i \neq 1
```
 $\blacktriangleright$  Ligne 4 :

3

- ▶ k+i < n =⇒ cellule d'indice k+i ∈ tableau
- $\triangleright$  i  $\lt$  4  $\Longrightarrow$  ne pas afficher plus de 4 éléments

Affichage d'une partie de tableau (autre direction)

▶ **Affichage des 4 el ´ ements d'un tableau ´ a partir de l'indice `** *k* **de la droite vers la gauche :**

3 7 4 2 9 1 5 *k*

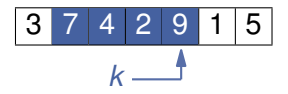

Affichage d'une partie de tableau (autre direction)

▶ **Affichage des 4 el ´ ements d'un tableau ´ a partir de l'indice `** *k* **de la droite vers la gauche :**

3 7 4 2 9 1 5 *k*

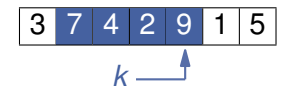

```
1 def affichage_4_droite_gauche(tableau, k):
i = 0 # le nombre de cellules déjà affichées
3
4 while k-i \ge 0 and i \le 4:
5 print(tableau[k-i])
6 i \neq 1
```
 $\blacktriangleright$  Ligne 4 :

- $\triangleright$  k-i >= 0  $\implies$  cellule d'indice k-i  $\in$  tableau
- $\triangleright$  i  $\lt$  4  $\Longrightarrow$  ne pas afficher plus de 4 éléments

# Affichage d'une partie de tableau (fin)

▶ **Affichage de tous les el ´ ements d'un tableau jusqu' ´ a ce ` qu'on rencontre un nombre** *x* **:**

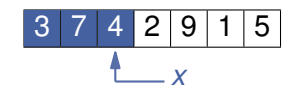

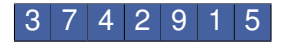

Ne pas dépasser la fin du tableau !

# Affichage d'une partie de tableau (fin)

▶ Affichage de tous les éléments d'un tableau jusqu'à ce **qu'on rencontre un nombre** *x* **:**

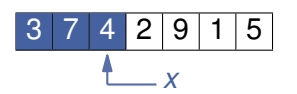

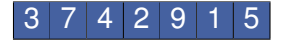

```
Ne pas dépasser la fin du tableau !
```

```
1 def affichage x(tableau, n, x) :
2 \quad i = 03
4 while i \leq n and tableau[i] != x :
5 print (tableau[i])
6 i \neq 1
```
# Affichage d'une partie de tableau (fin)

▶ Affichage de tous les éléments d'un tableau jusqu'à ce **qu'on rencontre un nombre** *x* **:**

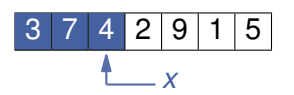

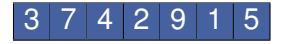

```
Ne pas dépasser la fin du tableau !
```

```
1 def affichage x(tableau, n, x) :
2 \quad i = 03
4 while i \leq n and tableau[i] != x :
```

```
5 print (tableau[i])
6 i \neq 1
```
Ligne 4 : **l'ordre des tests est important !** Booléen évalué de la gauche vers la droite  $\implies$  Tester l'indice *i* avant d'accéder à la cellule d'indice *i* !

# Affichage d'un tableau à 2 dimensions

▶ **Affichage de tous les el ´ ements d'un tableau 2D : ´**

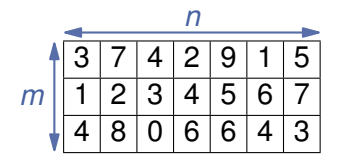

# Affichage d'un tableau à 2 dimensions

▶ **Affichage de tous les el ´ ements d'un tableau 2D : ´**

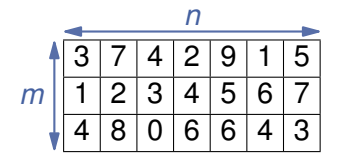

```
1 def affichage_x(tableau, m, n) :
2 y = 0 # indice des lignes
3
4 while y < m : # on parcourt toutes les lignes
5 x = 0 # indice de colonne
6 while x < n:
7 print (tableau [y, x])
8 \t x \t + = 19 V = 1
```
Ligne 5 : à chaque ligne du tableau, remettre l'indice de colonne à  $0 \Longrightarrow$  doit être fait dans la boucle while  $y \leq m$ 

# Produit matrice vecteur 2D ?

▶ **Produit Matrice-Vecteur :**

$$
\blacktriangleright A = (a_{ij}), v = (v_j), b = Av = (b_i)
$$

$$
\blacktriangleright b_i = \sum_j a_{ij} \times v_j
$$

## Produit matrice vecteur 2D ?

▶ **Produit Matrice-Vecteur :**

$$
\blacktriangleright A = (a_{ij}), v = (v_j), b = Av = (b_i)
$$

$$
\blacktriangleright b_i = \sum_j a_{ij} \times v_j
$$

```
def prod_matrice_vecteur (mat, vect, nb_lignes, nb_cols):
  vect_produit = np.full(nb_lignes * nb_cols, 0)
  i = 0while i < nb_cols:
    i = 0while j < nb lignes:
      vect_produit[i] += mat[i, j] * vect[i]
  return vect_produit
```
▶ Cette fonction est-elle correcte?